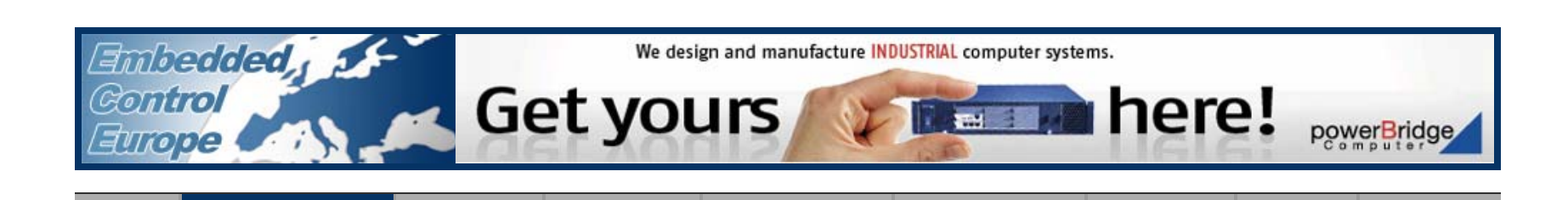

[Home](http://www.embedded-control-europe.com/) [Product News](http://www.embedded-control-europe.com/product-news) [Know-how](http://www.embedded-know-how.com/) [Companies](http://www.embedded-control-europe.com/companies) [ECE Magazine](http://www.embedded-control-europe.com/ece-magazine) [B&S Magazine](http://www.embedded-control-europe.com/bas-magazine) [Newsletter](http://www.embedded-control-europe.com/newsletter) [Contact](http://www.embedded-control-europe.com/contact)

Bluetechnix: new modules bundled with development packages

Bluetechnix presents 4 major products: CM-i.MX53, eCM-BF561, ACM-BF525C and Image-Sensor-Modules (ISM). These products are bundled to development packages for object recognition-, speech recognition- and audio/video processing applications.

The i.MX53 SoC in combination with the integration of several peripheral controllers, memory and voltage control, turn the CM-i.MX53 into a high-performance embedded platform. It is based on the i.MX53 (800MHz/1GHz Cortex A8) from Freescale and integrates RAM (1024MByte), flash (2048MByte NAND, 4MByte NOR) and power supply at a size of 80x45mm. The Core Module is available for both, commercial and industrial temperature range.

The Core Module eCM-BF561 is the perfect choice for high performance parallel data processing applications. It is based on the ADSP-BF561 from Analog Devices and integrates RAM (128MByte), flash (32MByte) and power supply at a size of 44x33mm. The Core Module is available for both, commercial and industrial temperature range.

The Core Module ACM-BF525C is especially designed for high performance audio applications. This brand new Core Module integrates a magnitude of interfaces, the BF525C embedded processor and a high capacity of flash memory (1024MByte NAND and 4MByte NOR).

Image Sensor Modules (ISM) are integrating an image sensor, oscillator, voltage control a M12 or a CS-Mount lensholder to support numerous M12 or CS-Mount lenses at a size of 30 x 40mm. The ISMs are featuring the BLT-ISM-Connector which is available at our development boards eDEV-BF5xx, CDEV-BF5xx and extender boards EXT-SBC-i.MX51-DISP, EXT-SBC-i.MX51-COMM.

## [VIRTUAL CONFERENCES](http://www.iccmedia-vcon.com/)

free virtual conferences

## [Hardware & Software for Avionics Applications](http://www.iccmedia-vcon.com/conference/hardware-software-avionics-applications)

This free Virtual Conference about Hardware & Software for Avionics Applications covers a series of technical webinars about topics like Embedded computing platforms for Avionics applications, software development solutions for critical systems, Avionics interface designs, practitioner's guide to DO-178B certification and the emerging DO-178C standard.

## [Windows Embedded for Industrial Automation](http://www.iccmedia-vcon.com/conference/windows-embedded)

This Virtual Conference will present a range of the latest devices and solutions built on the Windows Embedded portfolio of platforms and technologies, demonstrating efficiencies in production, cost reduction and development support across the business.

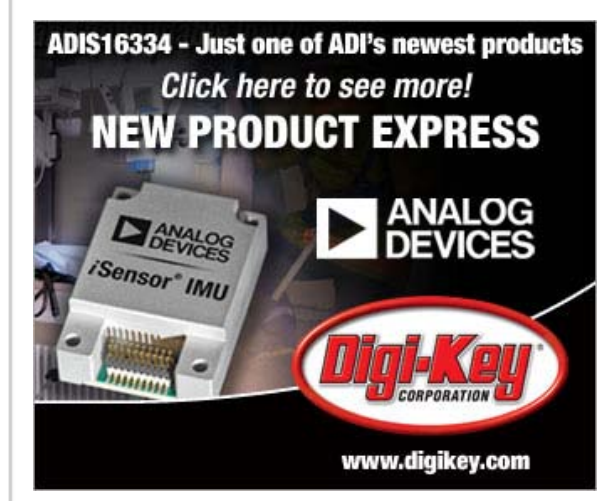

search... Search Search

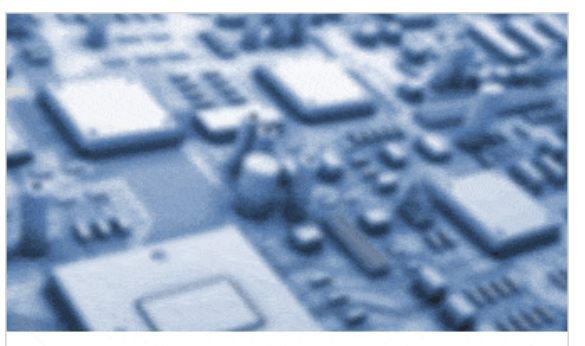

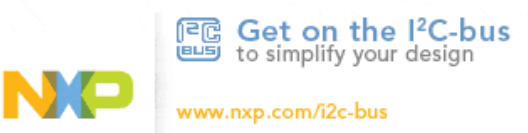